# **Tätigkeitsberichte**

Für die Tätigkeitsberichte gilt grundsätzlich die gleiche Vorgangsweise wie bei den [Einsatzberichten](https://wiki.feuerwehr.gv.at/display/FDISKDOKU/Einsatzberichte). Lediglich die Anzahl der Eingabefelder und der weiteren Verweise ist geringer.

Auch ein Kopieren von Tätigkeitsberichten ist möglich.

## **Tätigkeitsunterarten:**

In der Übersicht gibt es einen Link "Tätigkeitsunterarten festlegen". Damit können zu allen angeführten Arten Unterarten nach eigenem Wunsch angelegt werden.

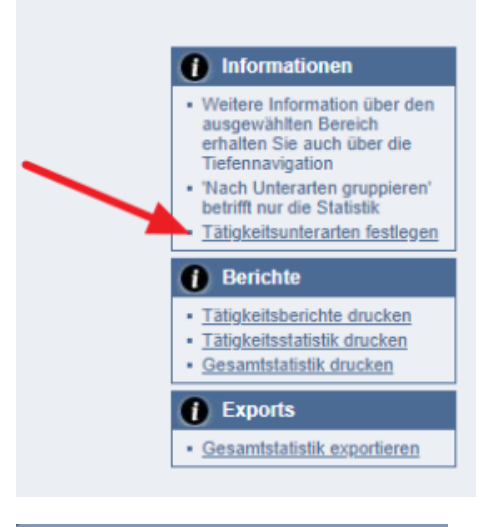

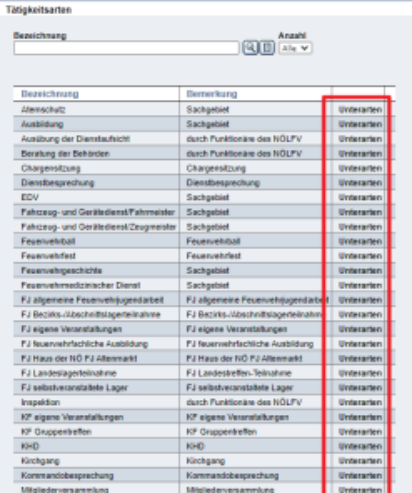

## Beispiel

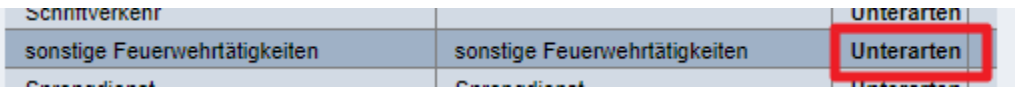

#### Tätigkeitsarten

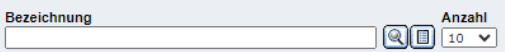

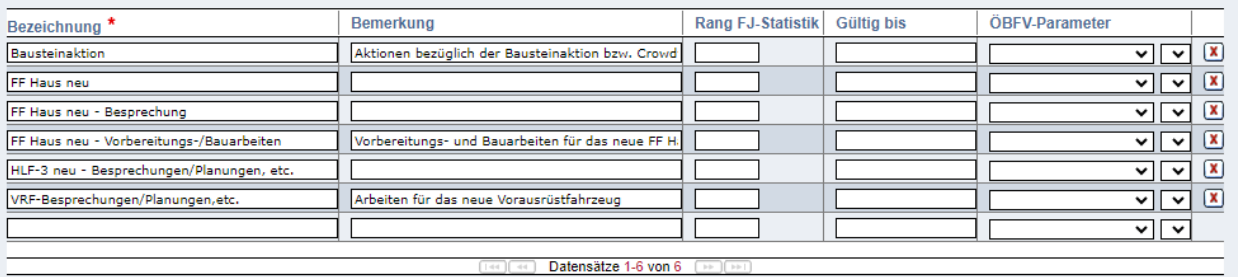

 $\fbox{\parbox{1.5in}{ \begin{tabular}{|c|c|} \hline \textbf{Zurück} & \textbf{Speichern} \\\hline \end{tabular} }$ 

## **Tätigkeitsstatistik**

Über den Link "Tätigkeitsstatistik drucken" in der Übersicht kann die Statistik für den gewählten Zeitraum und die übrigen gewählten Filterkriterien gedruckt werden.

Wurden Tätigkeitsunterarten festgelegt so kann über ein Kästchen ausgewählt werden, ob nach diesen sortiert werden soll:

# Nach Unterarten gruppieren

 $\boxed{\blacktriangledown}$ 

Wenn "Nach Unterarten gruppieren" nicht aktiviert ist, werden nur die vorgegebenen Tätigkeitsarten verwendet. Die Sortierung erfolgt in beiden Fällen alphabetisch.